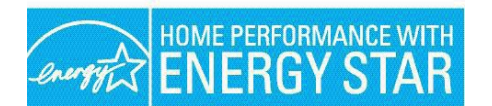

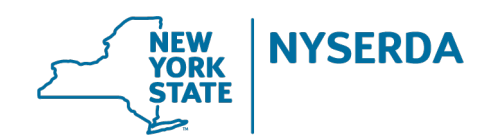

## **Assisted Home Performance Operational Procedures Overview Guide to Paperwork and Procedures**

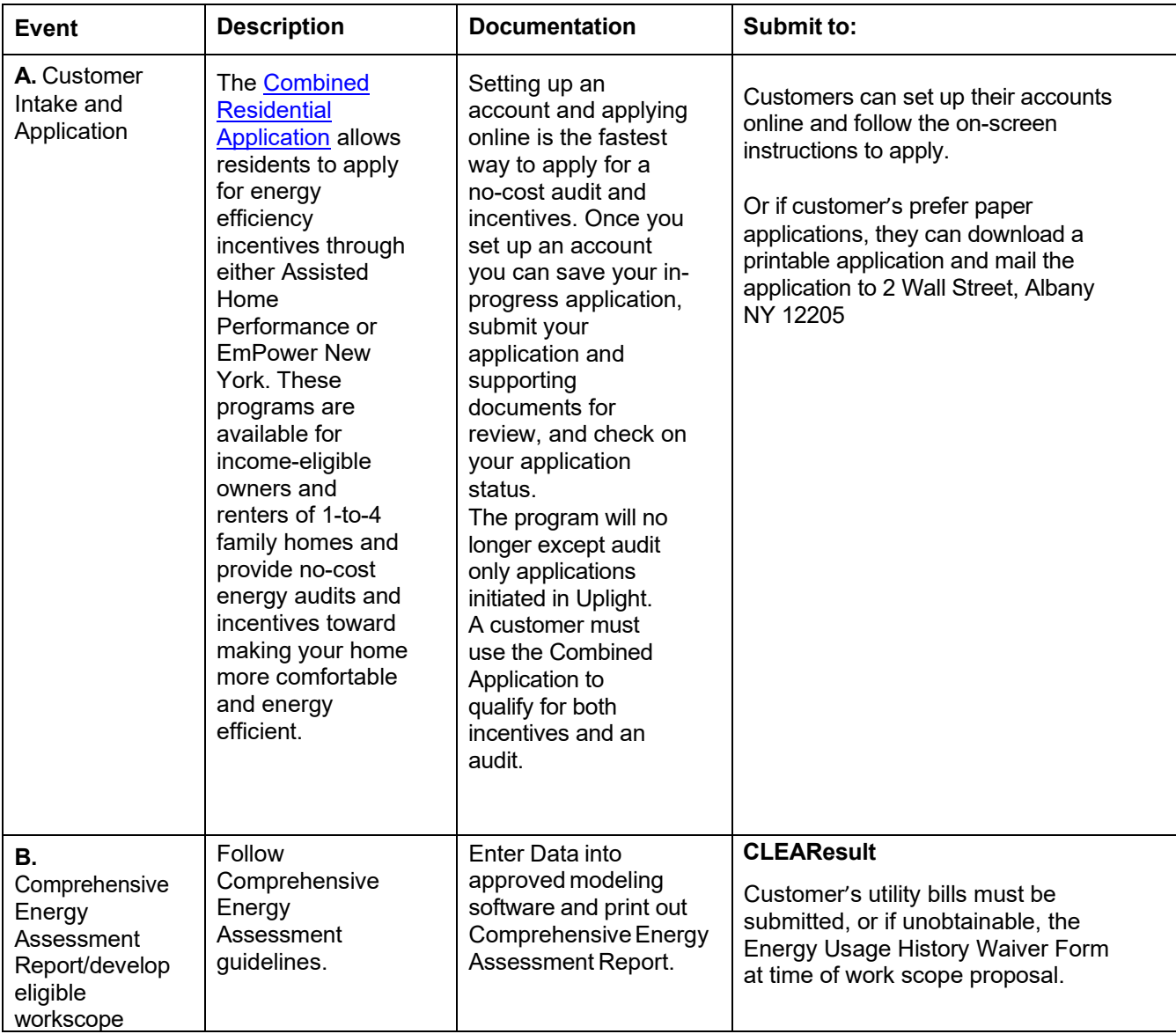

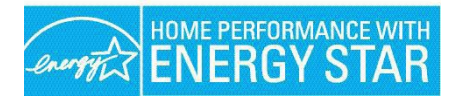

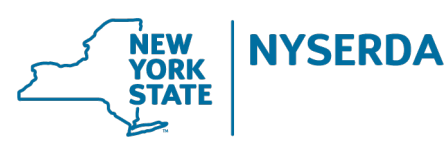

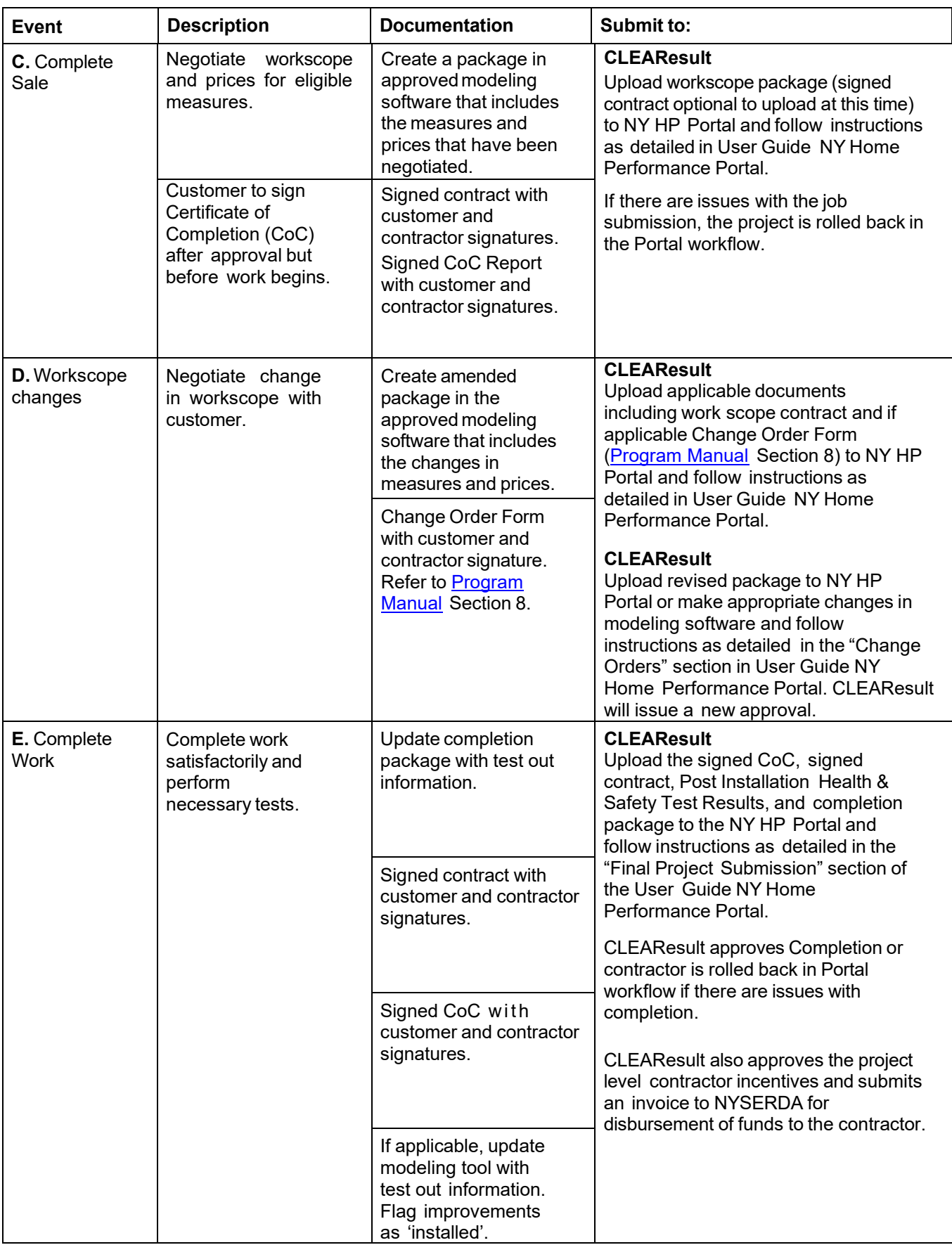